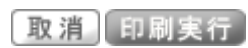

## 2022/05/20(金)16:48

→画面下へ

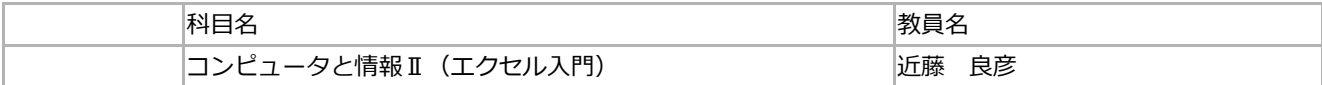

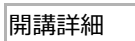

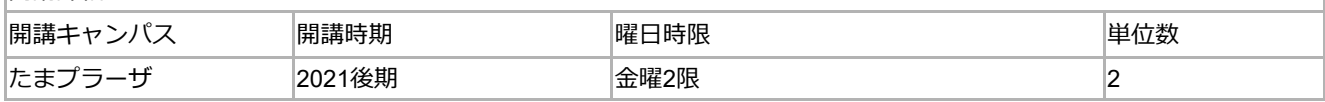

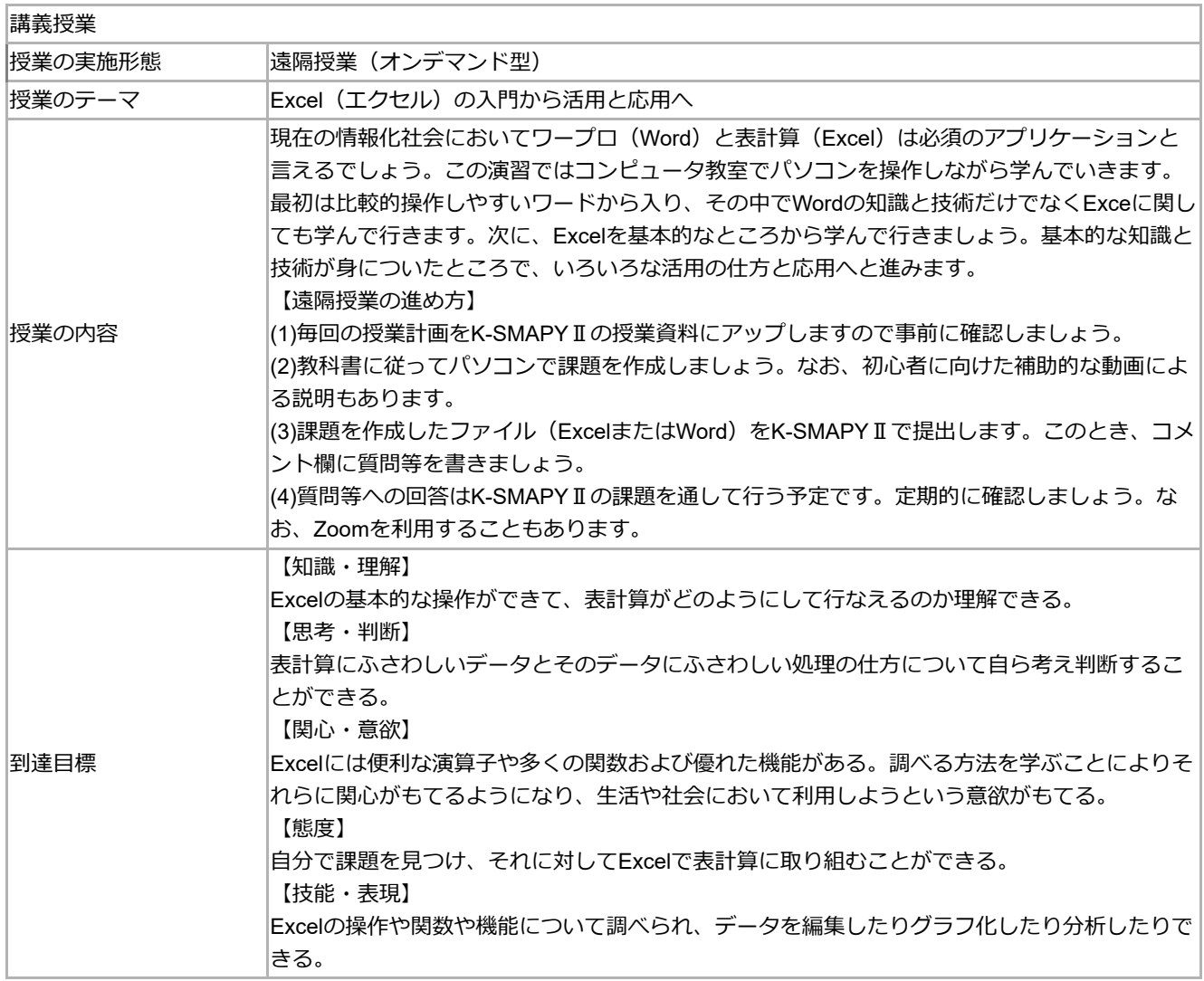

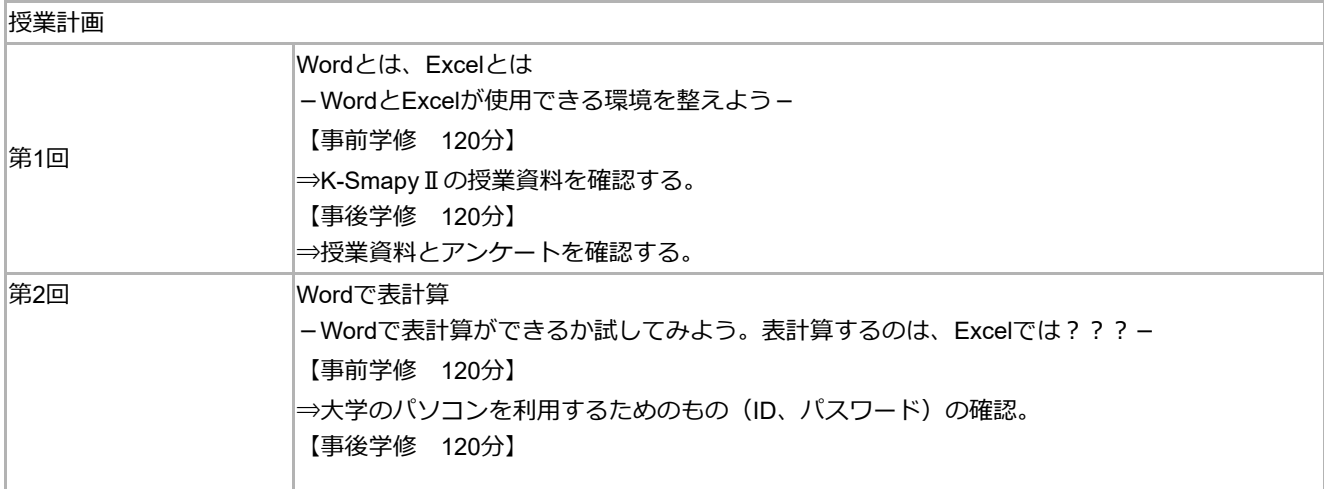

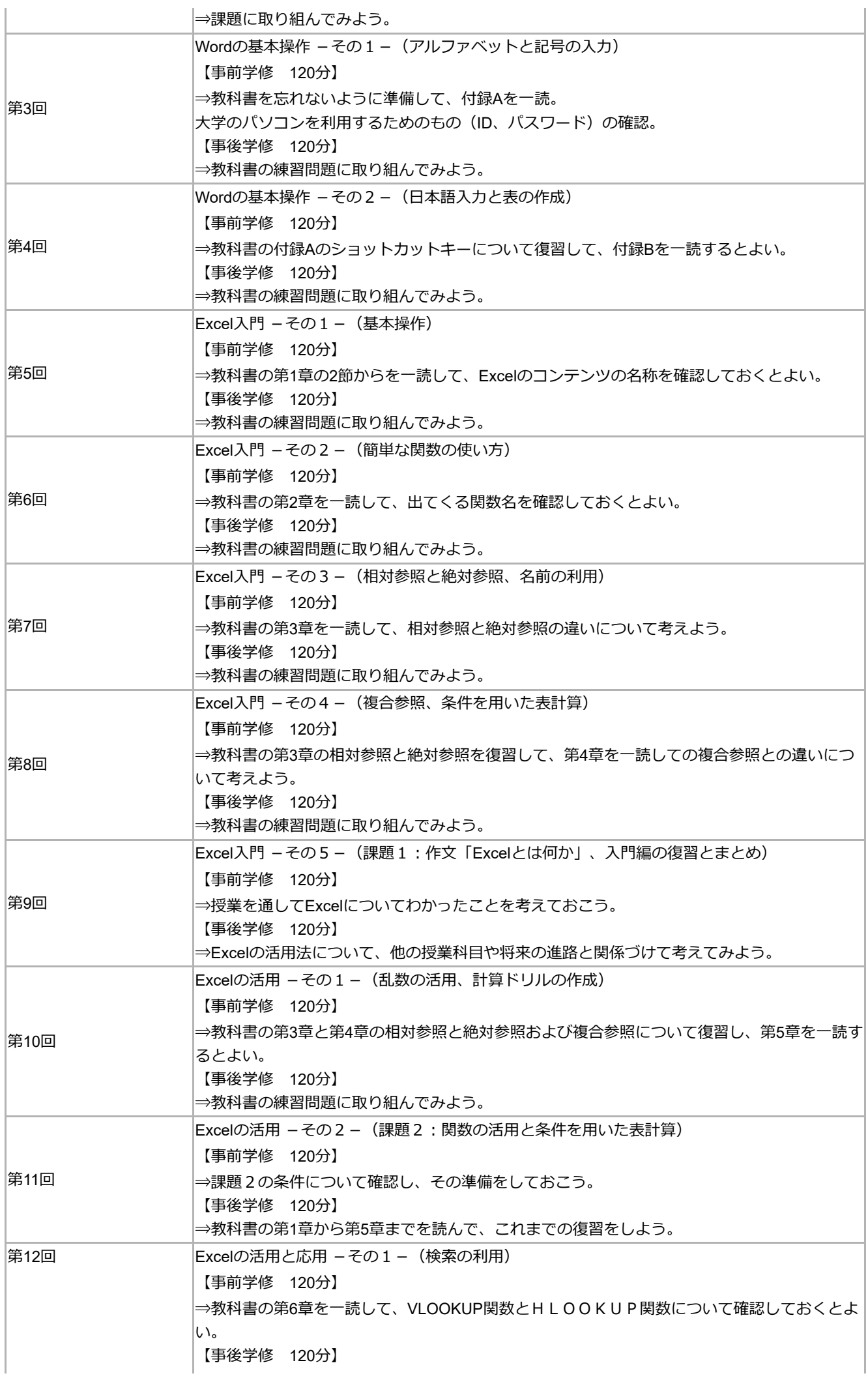

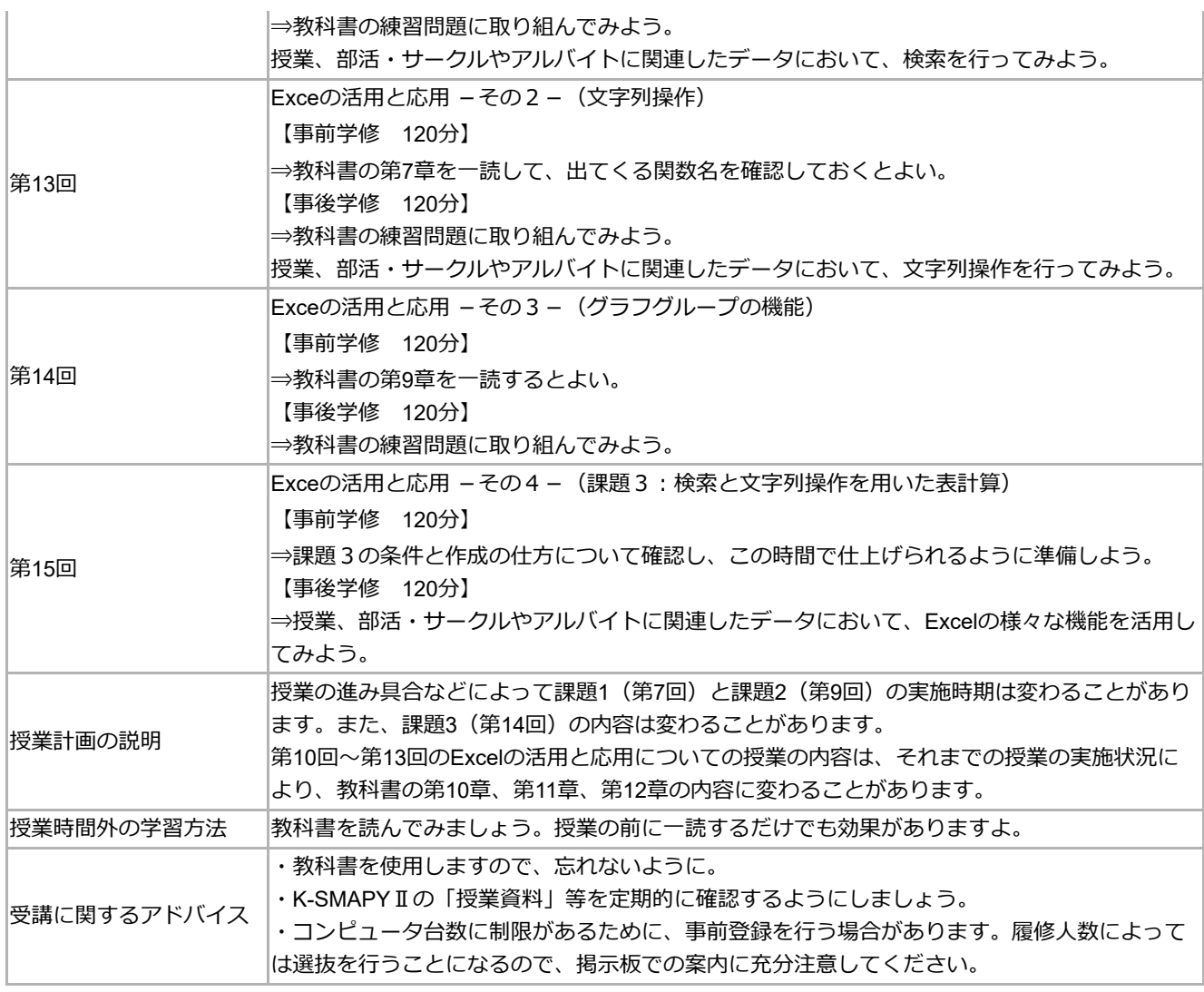

## 成績評価の方法・基準

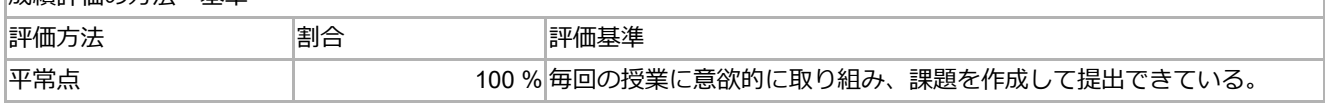

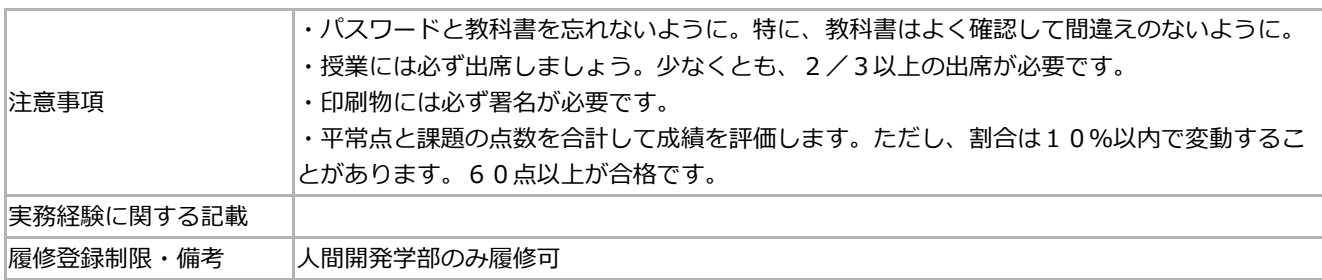

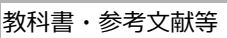

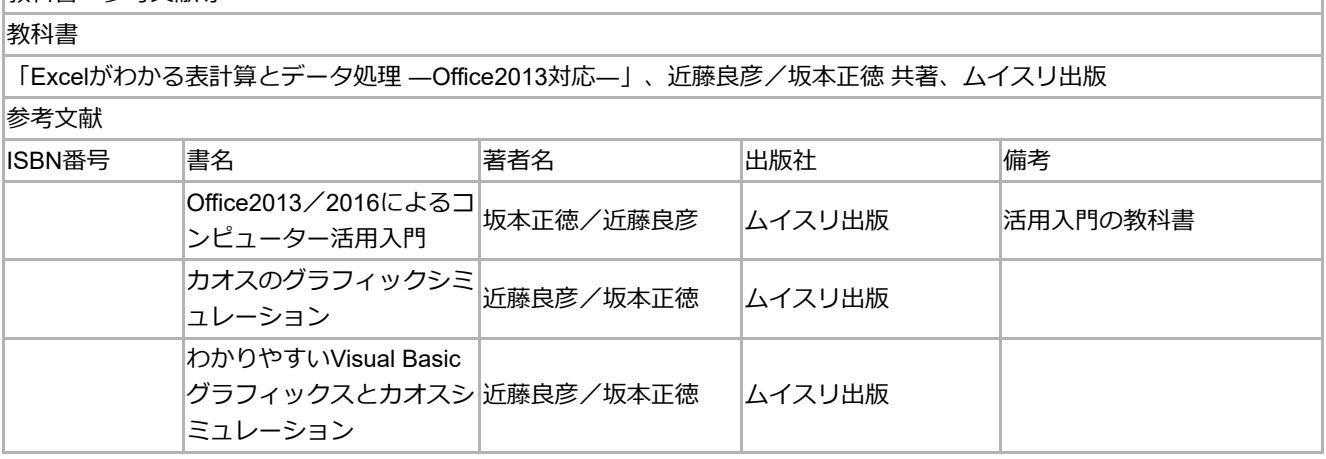

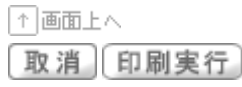